## Politechnika Krakowska im. Tadeusza Kościuszki

# Karta przedmiotu

obowiązuje studentów rozpoczynających studia w roku akademickim 2014/2015

Wydział Mechaniczny

Kierunek studiów: Zarządzanie i Inżynieria Produkcji Protestal Profil: Ogólnoakademicki

Forma sudiów: niestacjonarne kod kierunku: Z

Stopień studiów: II

Specjalności: Zarządzanie produkcją

## 1 Informacje o przedmiocie

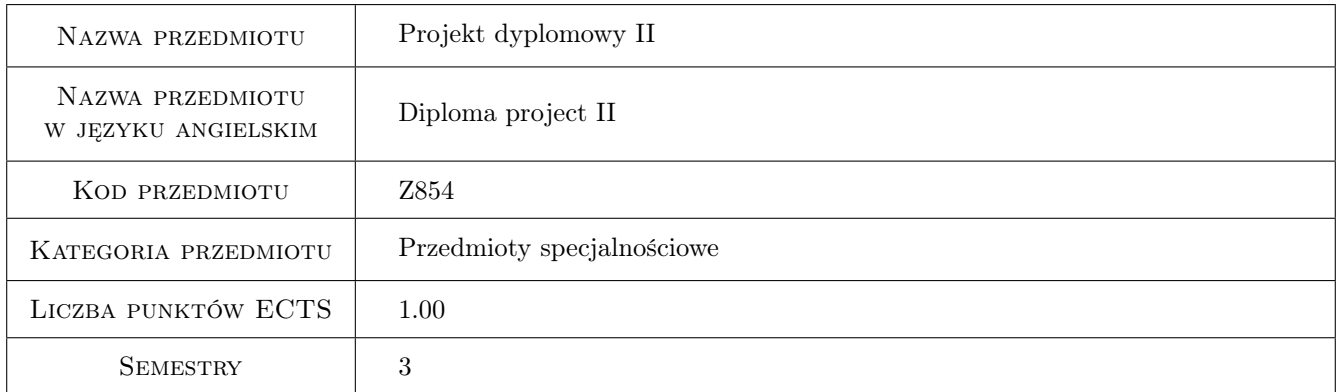

## 2 Rodzaj zajęć, liczba godzin w planie studiów

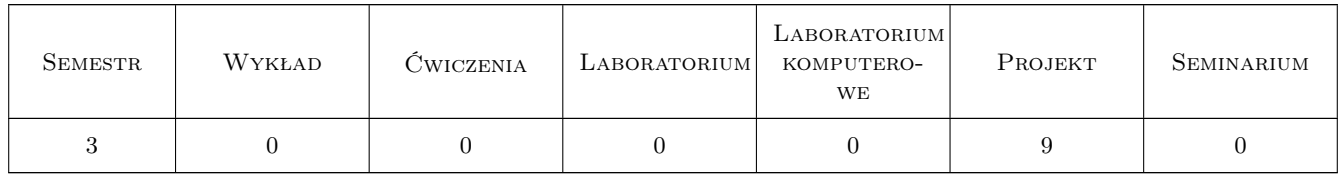

## 3 Cele przedmiotu

Cel 1 Teoretyczne i praktyczne przygotowanie do samodzielnego wykonania pracy dyplomowej magisterskiej

Cel 2 Ugruntowanie umiejętności projektowania konstrukcji procesów technologicznych i wykonawstwa części, zespołów i wyrobów dla przemysłu maszynowego

## 4 Wymagania wstępne w zakresie wiedzy, umiejętności i innych **KOMPETENCJI**

- 1 Posiadanie wiedzy z wszystkich przewidzianych programem studiów przedmiotów podstawowych i specjalistycznych
- 2 Umiejętność projektowania konstrukcji, projektowania procesów technologicznych i programowania obrabiarek CNC

### 5 Efekty kształcenia

- EK1 Wiedza Zna podstawy konstrukcji maszyn, podstawy nauki o materiałach, metody i techniki wytwarzania. Zna metody i techniki zarządzania produkcja.
- EK2 Umiejętności Potrafi zaprojektować złożone części, podzespoły i zespoły wyrobu dla przemysłu maszynowego
- EK3 Umiejętności Potrafi ręcznie i automatycznie projektować procesy technologiczne części i zespołów wyrobów. Potrafi stosować techniki zarządzania produkcja stosowanie do wyznaczonych potrzeb.
- EK4 Umiejętności Potrafi ręcznie i automatycznie napisać program obróbki dla obrabiarek w układzie CNC. Potrafi dobrać metodykę badan doświadczalnych i przeprowadzić analizę wyników badań.

## 6 Treści programowe

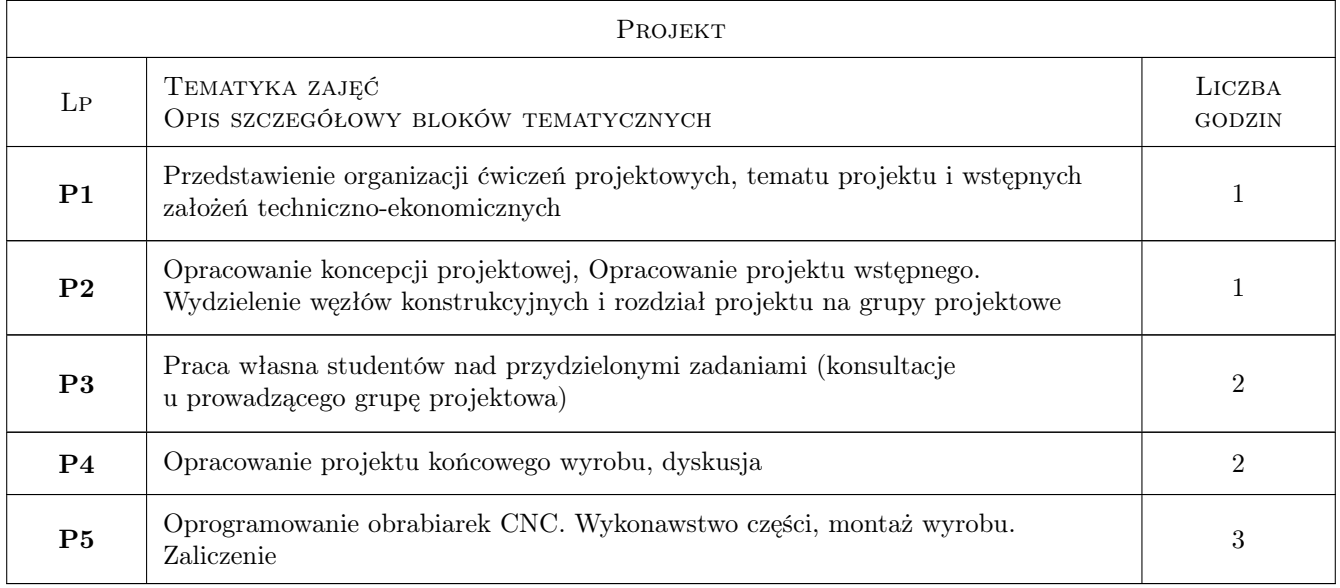

## 7 Narzędzia dydaktyczne

- N1 Ćwiczenia projektowe
- N2 Praca w grupach
- N3 Dyskusja

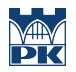

## 8 Obciążenie pracą studenta

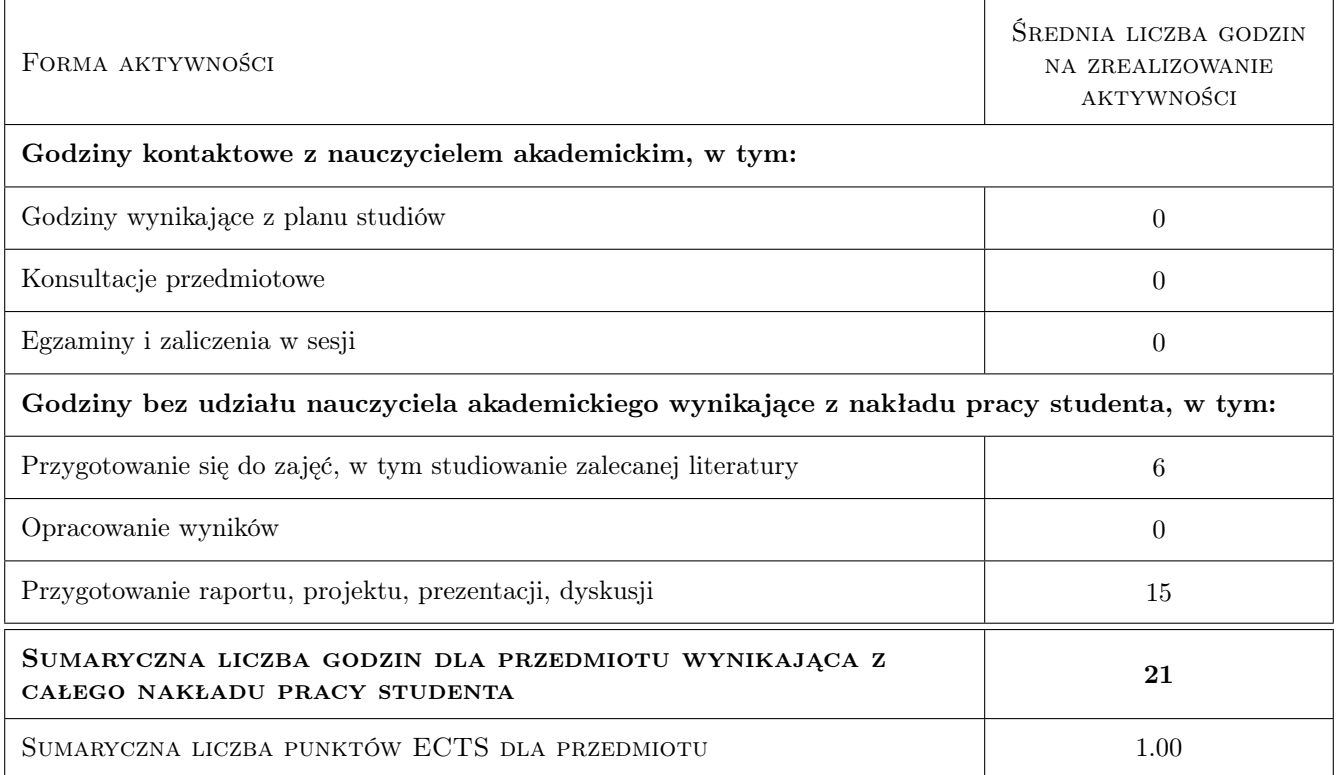

### 9 Sposoby oceny

#### Ocena formująca

- F1 Odpowiedź ustna
- F2 Projekt zespołowy

#### Ocena podsumowująca

P1 Średnia ważona ocen formujących

#### Warunki zaliczenia przedmiotu

W1 Koniecznosc uzyskania oceny pozytywnej z kazdego efektu kształcenia

#### Kryteria oceny

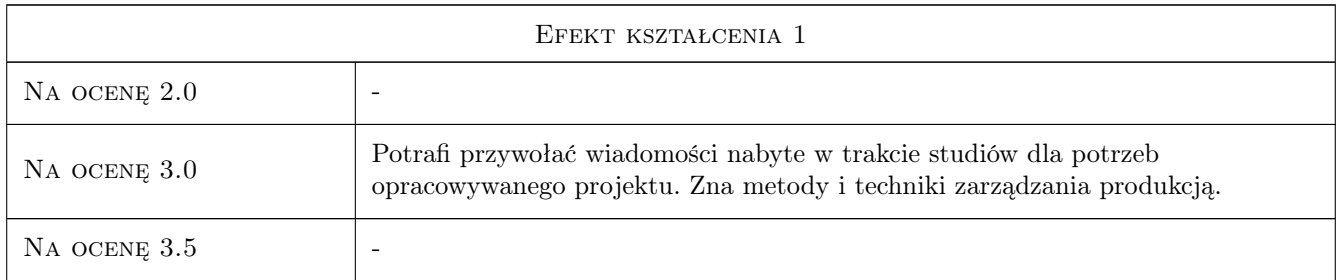

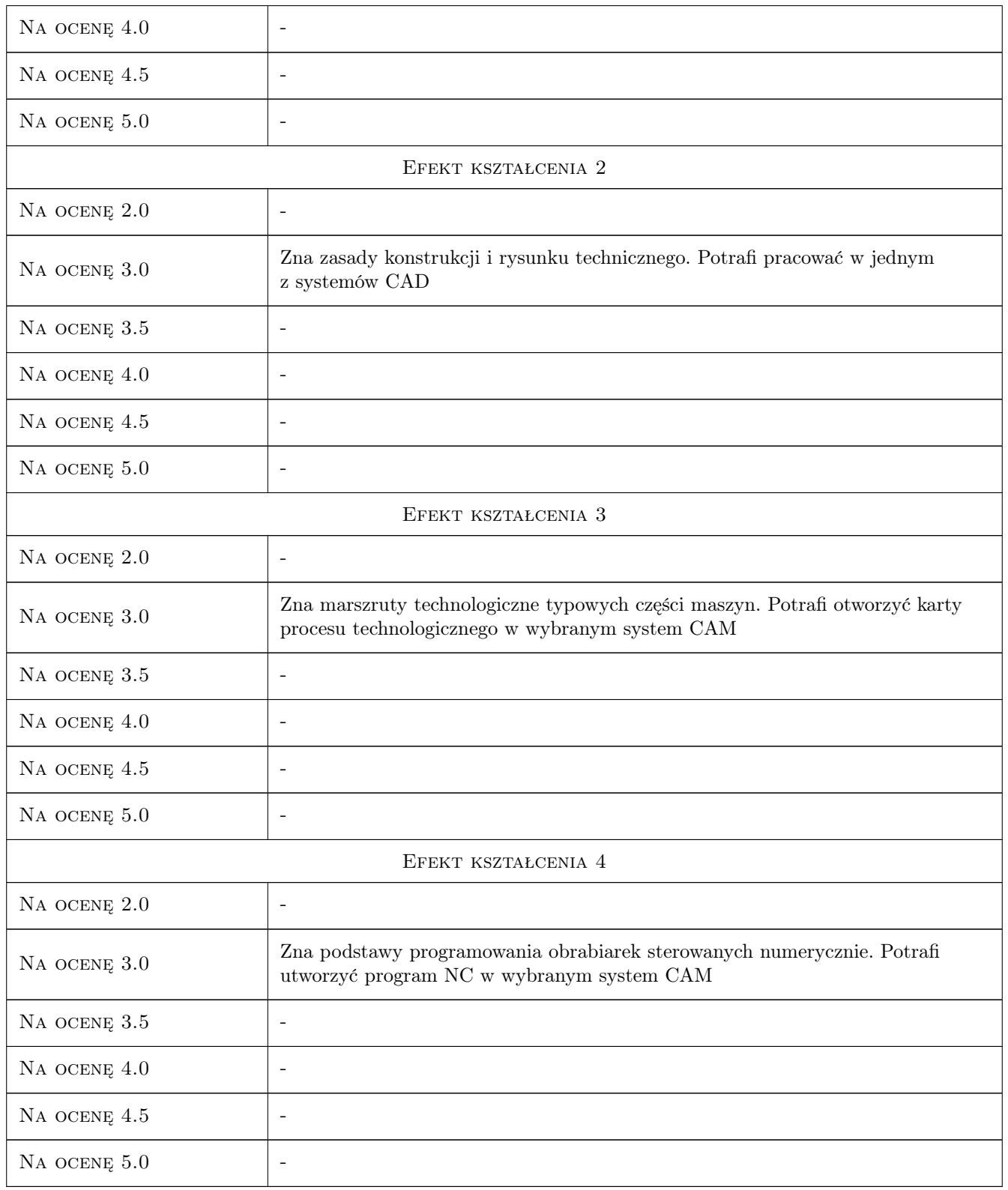

## 10 Macierz realizacji przedmiotu

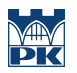

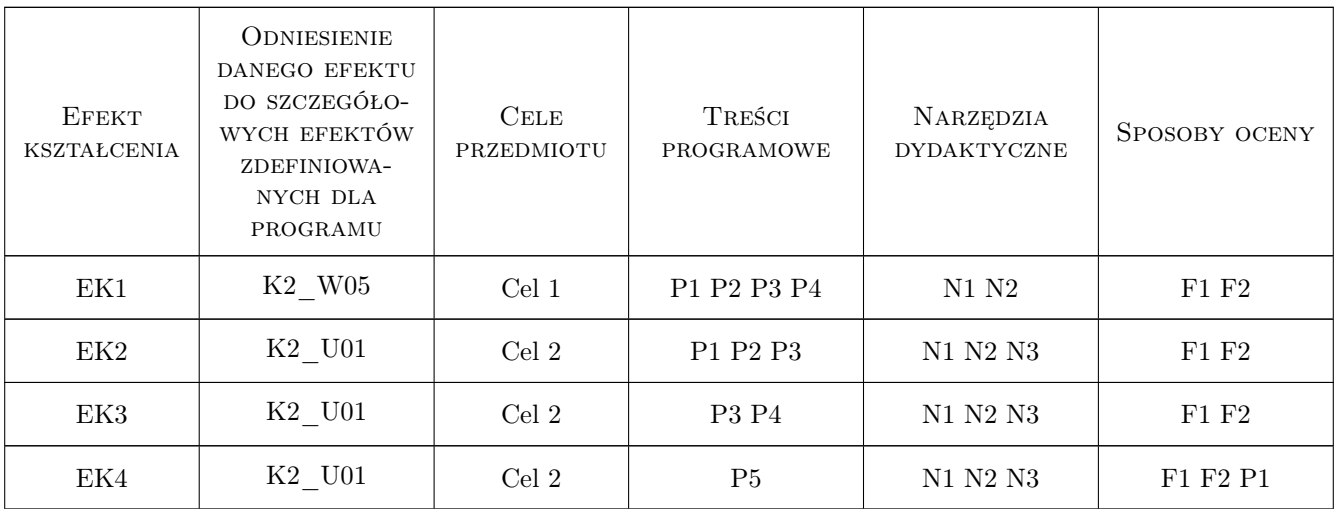

## 11 Wykaz literatury

#### Literatura podstawowa

- [1 ] Dobrzanski T. Rysunek techniczny i maszynowy, Warszawa, 2009, WNT
- [2 ] Harmol A., Mantura W. Zarządzanie jakością -Teoria i proktyka, Warszawa-Poznań, 1999, PWN
- [3 ] Polański Z. Metodyka badań doświadczalnych, Kraków, 1978, Wydawnictwo PK

#### Literatura dodatkowa

[1 ] Instrukcje do programów CAD/CAM

### 12 Informacje o nauczycielach akademickich

#### Osoba odpowiedzialna za kartę

prof. dr hab. inż. Czesław, Jacek Niżankowski (kontakt: nizan@mech.pk.edu.pl)

#### Osoby prowadzące przedmiot

1 dr hab. inż., prof PK Czesła Niżankowski (kontakt: nizan@m6.mech.pk.edu.pl)

2 dr hab. inż., porf PK Wojciech Zębala (kontakt: zebala@m6.mech.pk.edu.pl)

3 dr inż. Małgorzata Kowalczyk (kontakt: kowalczyk@m6.mech.pk.edu.pl)

- 4 dr inż. Tadeusz Otko (kontakt: otko@m6.mech.pk.edu.pl)
- 5 dr inż. Bogdan Słodki (kontakt: slodki@m6.mech.pk.edu.pl)
- 6 dr inż. Andrzej Matras (kontakt: amatras@m6.mech.pk.edu.pl)
- 7 dr inż. Grzegorz Struzikiewicz (kontakt: struzikiewicz@m6.mech.pk.edu.pl)
- 8 dr inż. Łukasz Ślusarczyk (kontakt: slusarczyk@m6.mech.pk.edu.pl)

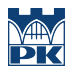

## 13 Zatwierdzenie karty przedmiotu do realizacji

(miejscowość, data) (odpowiedzialny za przedmiot) (dziekan)

PRZYJMUJĘ DO REALIZACJI (data i podpisy osób prowadzących przedmiot)

. . .